## **FORMULARIO DE INSCRIPCIÓN, PRESENTACIÓN DE RESUMEN Y TRABAJO COMPLETO.**

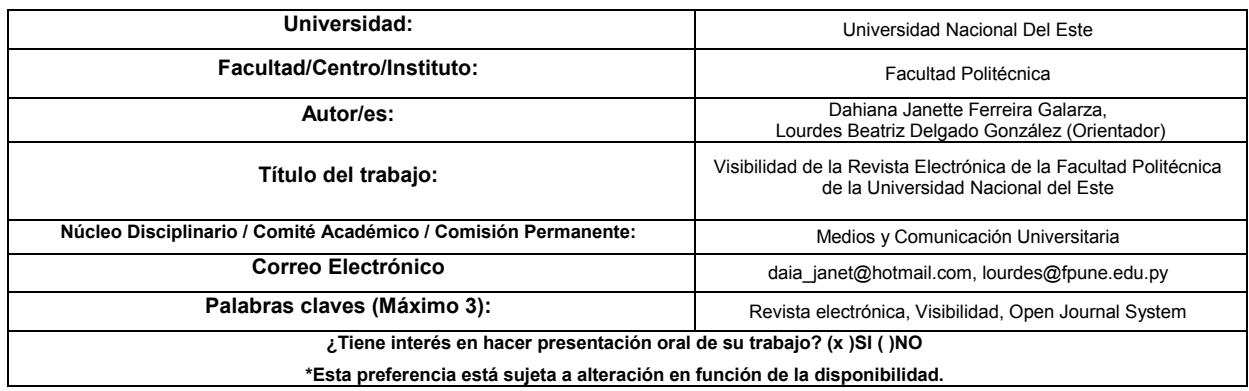

# **Introducción**

La revista FPUNE Scientific es una publicación anual de la Facultad Politécnica de la Universidad Nacional del Este (FPUNE), destinada a difundir los estudios científicos y tecnológicos realizados en el ámbito académico de esta institución. Desde el año 2009, cada edición de la revista es inscripta en el Registro Nacional del Derecho de Autor. Asimismo, desde el 2010 cuenta con un número de publicación seriada ISSN (ISSN: 2222-2286) para su formato impreso y finalmente. La revista se encuentra en línea desde el año 2014, donde es lanzada su versión electrónica con número de publicación seriada ISSN 2313-4.

La revista, en su versión electrónica, contiene<br>tualmente nueve ediciones publicadas actualmente nueve ediciones publicadas conteniendo una selección de trabajos de investigación. Son 121 artículos distribuidos en las secciones de Investigación Científica Tecnológica y de Trabajos Técnicos; cubriendo las áreas: Tecnología de la Información y la Comunicación, Ingeniería Eléctrica y Turismo. La misma es visitada por cerca de un centenar de lectores diariamente y es publicada atendiendo la normativa de redacción científica y se ha propuesto en constituirse en una vía de expresión del desarrollo de la comunidad científica, abriendo nuevas líneas de investigación y ofreciendo a través de ella a la comunidad académica, la oportunidad de formación de científicos jóvenes, sea como lectores o autores, transmitiendo los conocimientos que adquieren en el seno de la institución.

### **Visibilidad de las revistas en los sitios web.**

La difusión del conocimiento es una fase del trabajo científico que tiene lugar cuando la producción intelectual llega al usuario, es decir, va más allá del trabajo de edición; esto requiere hacer visible el trabajo editorial, significa ponerlo a la vista del usuario potencial a fin de facilitar su consulta. Sin visibilidad no hay uso del conocimiento que es en definitiva la razón de ser de su producción [2].

Según [4], cuanta más visibilidad tenga una revista, más atracción despierta entre la comunidad y más trabajos recibe para su publicación. Además, la competencia desatada para que resulte seleccionado un determinado artículo eleva el nivel de calidad de la revista. Por tanto, el prestigio y relevancia de una revista depende, en gran medida, del número de sistemas de difusión que indizan sus artículos y de la calidad de los mismos [5].

Como indica la literatura especializada, la normalización es uno de los requisitos de entrada de las publicaciones en los circuitos de difusión y, por lo tanto, uno de los factores más decisivos que influyen en la visibilidad de una revista.

Las Tecnologías de la Información y la Comunicación (TICs) han hecho posible aumentar la visibilidad de las revistas científicas, proporcionando, al mismo tiempo, mayor facilidad para la generación y análisis de los indicadores para la gestión [4]. Con la medición de la audiencia: estadísticas de consulta, se puede conocer el uso de una revista electrónica, aportando transparencia a la publicación y dando a los autores una visión de lo que pueden esperar de la revista. El uso de gestores de contenidos como el *Open Journal System* (OJS) posibilita disponer y publicar de forma inmediata, datos estadísticos sobre uso de los artículos, lo cual posibilita identificar la visibilidad de los mismos gracias a la incorporación de los *data providers* que facilitan la recolección de los metadatos de la revista por parte de los motores de búsqueda [3]. Los datos proveídos por OJS pueden ser utilizados por herramientas de análisis de visibilidad gratuitas como *Google Analytics<sup>1</sup>* [1].

 1 *Google Analytics* permite el monitoreamiento de diversos *sitios,*  generando informes específicos de acuerdo con el objetivo deseado.

En el contexto del empleo de TICs, la FPUNE implementó la revista electrónica digital *FPUNE Scientific* a través de la *aplicación Open Journal System (OJS)*, iniciándose así una nueva vía de comunicación académica científica en formato electrónico, a través de la Web.

#### **Objetivos**

### **Objetivo General**

Detectar la visibilidad de la revista electrónica *FPUNE Scientific* de la Facultad Politécnica de la Universidad Nacional del Este.

### **Objetivos Específicos**

- Identificar a los visitantes que tiene la revista electrónica de la Facultad. en cuanto a su procedencia y a su cantidad.
- Obtener información acerca del aprovechamiento de la información contenida en la revista electrónica de la Facultad en cuanto a cantidad de lecturas de sus artículos y a cantidad de artículos citados en otros trabajos de investigación.

## **Materiales y Métodos**

Para la realización de este estudio se ha adoptado una estrategia metodológica dirigida al análisis de los informes estadísticos extraídos de la revista *FPUNE Scientific,* versión electrónica en OJS, y de la herramienta *Google Analytics*. De esta forma pudieron complementarse los datos proveídos por ambas herramientas a fin de identificar la visibilidad de la revista. Los detalles de la metodología se concretan en los apartados que siguen a continuación.

## **Enfoque y diseño.**

El trabajo posee enfoque cuantitativo. Los datos seleccionados inicialmente pasaron por el siguiente proceso:

● Procesamiento de los datos reunidos mediante la aplicación del instrumento correspondiente.

- Tabulación de datos.
- Ordenamiento de datos.
- Análisis de datos.
- Síntesis de resultados.

### **Población y muestra.**

La población está constituida por la cantidad de artículos que contiene la revista electrónica *FPUNE Scientific* en el lapso desde mayo de 2014 hasta mayo de 2016: dos años.

Se utilizó un muestreo intencional, tomando a los primeros diez artículos con mayor índice de lecturas.

### **Instrumento de Recolección de datos.**

Para la recolección de los datos se han utilizado los informes de estadísticas generados por las herramientas *Open Journal System* y *Google Analytics*.

### **Análisis de datos.**

Las variables intervinientes fueron la cantidad de usuarios que visitaron la revista, la procedencia de los mismos, la cantidad de lecturas y citas de los artículos.

### **Resultados**

La Figura 1 muestra cantidad de usuarios y cantidad de visitas hechas a la revista electrónica de la Facultad. El informe de estadísticas fue obtenido a través de la herramienta *Google Analytics.*

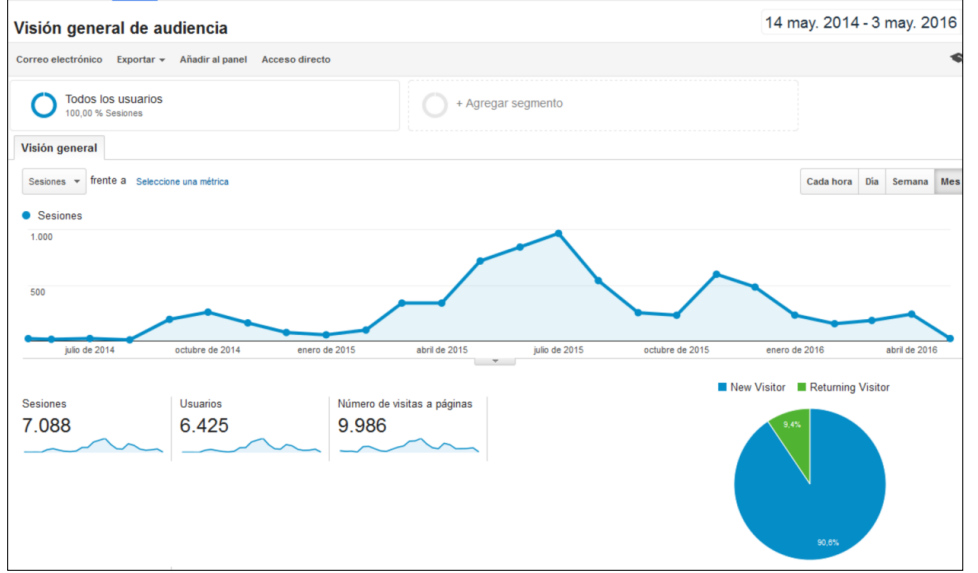

**Figura 1.** Cantidad de usuarios y número de visitas a páginas según *Google Analytics*.

En la Figura 2, el informe "Localización" disponibiliza, en base a la dirección IP, la procedencia de los visitantes que más frecuentaron la página de la revista de la Facultad. Se puede apreciar los 10 primeros países, en primer lugar el país United States con 1469, en segundo lugar

aparece la expresión *not set* referente a países no identificados, con un total de 1005 visitas, en tercer lugar aparece Paraguay con 899 visitas.

Se obtuvo un total de 121 artículos, 8 ediciones publicadas y 2 artículos académicos.

|     | Sesiones % Sesiones |
|-----|---------------------|
|     | 1.469 20,73 %       |
|     | 1.005 14,18 %       |
|     | 899 12,68 %         |
| 493 | 6,96%               |
|     | 404 5,70 %          |
|     | 286 4.03 %          |
|     | 265 3,74 %          |
|     | 227 3,20 %          |
|     | 181 2,55 %          |
|     | 145 2.05 %          |
|     |                     |

**Figura 2.** Informe de visitas por países, obtenido por *Google Analytics*.

En la Figura 3, se observan los diez primeros artículos con mayor cantidad de lecturas de un total de 9672.

Se ha analizado, además, la presencia de citaciones de los artículos contenidos en las

diversas ediciones de la revista, para ello se ha realizado la búsqueda por título de los artículos científicos para obtener los resultados como cantidad de citaciones. Por consiguiente, se procedió a observar el origen de los trabajos que utilizaron los artículos como referencia.

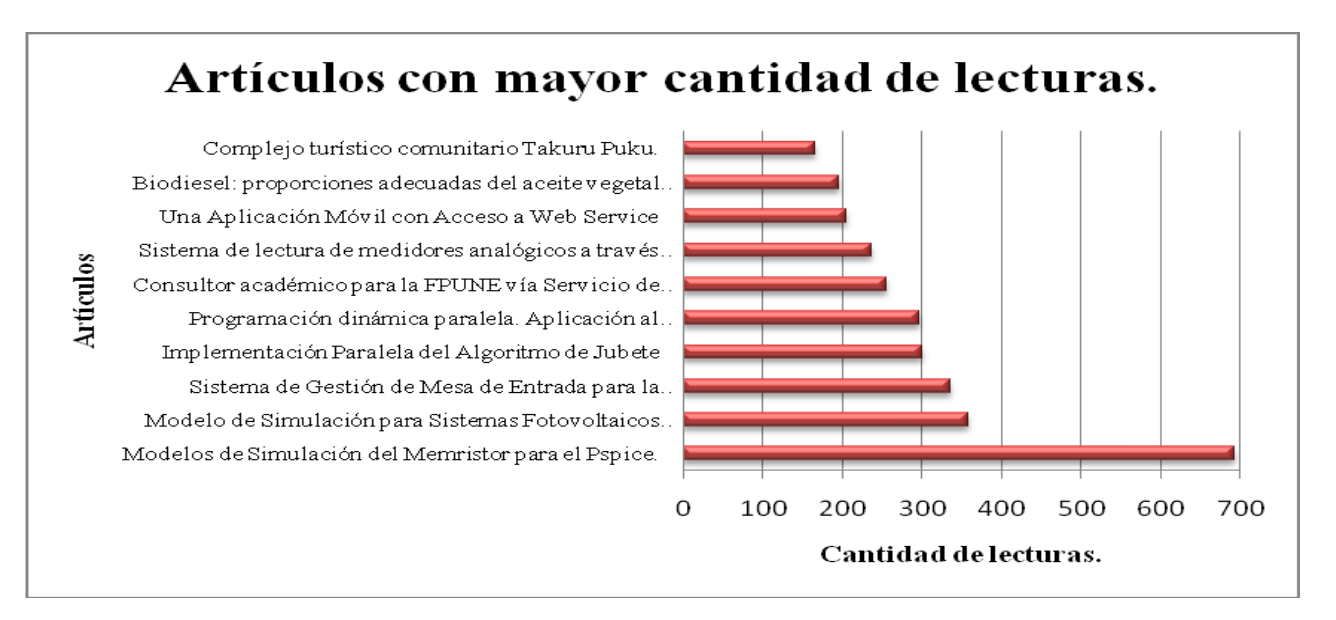

**Figura 3.** Artículos con mayor cantidad de lecturas.

Como puede observarse en la Tabla 1, se pudieron localizar 5 citaciones de los artículos de la revista electrónica de los 121 artículos publicados.

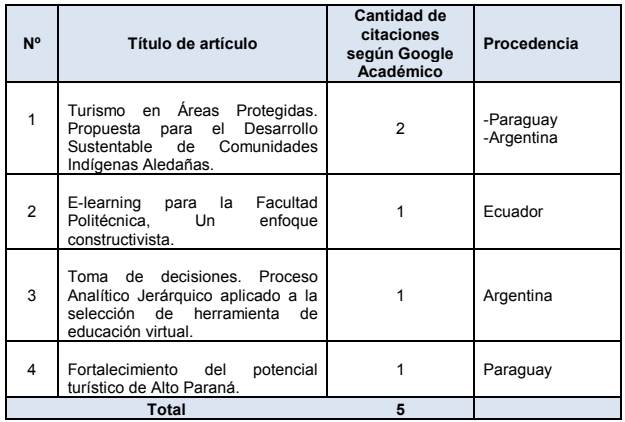

**Tabla 1.** Cantidad de citas localizadas mediante Google Académico<sup>2</sup>.

### **Conclusión**

Los resultados obtenidos posibilitaron cumplir con el objetivo general del trabajo el cual consistió en detectar la visibilidad de la revista electrónica *FPUNE Scientific*. Este logro pudo alcanzarse mediante el análisis estadístico proporcionado por Google Analytics a partir de datos proveídos por el módulo del *Open Journal System*, posibilitando la identificación de:

- la cantidad de usuarios que accedieron a la versión electrónica de la revista durante los primeros dos años: un total de 6425.
- la procedencia de usuarios encabezados por Estados Unidos, con un registro de 1469 sesiones.
- la cantidad de lecturas de los artículos, que asciende a un total de 9672, en la cual el artículo "Modelos de simulación del

memristor para el Pspice" cuenta con un total de 700 lecturas.

Por medio del buscador de fuentes con contenido académico, Google Académico, se logró obtener un total de 4 artículos publicados en la revista electrónica que han sido referenciados por otros autores.

Estos análisis realizados pudieron demostrar que la revista FPUNE Scientific, en su versión electrónica, está siendo visible no solo a nivel nacional sino también internacional. Además, los artículos están siendo utilizados como referencias para otros trabajos de investigación.

### **Agradecimiento**

A la Dirección de Investigación de la Facultad Politécnica de la Universidad Nacional del Este.

\_\_\_\_\_\_\_\_\_\_\_\_\_\_\_\_\_\_\_\_

[1] Abadal, E.; Rius Alcaraz, Ll.Revistas científicas de las universidades españolas: acciones básicas para aumentar su difusión e impacto. *Revista española de documentación científica*, 2008, vol. 31, nº 2, p. 240-260.

[2] Henríquez, Haydée Ochoa. Visibilidad: el reto de las revistas científicas latinoamericanas. *Opción: Revista de Ciencias Humanas y Sociales*, 2004, nº 43, p. 162-168.

[3] Jiménez, S.; Giménez, E.; Salvador, J. Los sistemas de gestión editorial como medio de mejora de la calidad y la visibilidad de las revistas científicas. *El profesional de la información*, 2008, vol. 17, nº 3, p. 281-291

[4] Maricato, J.; Fernandes, D.Monitoramento de revistas científicas na web com a ferramenta Google Analytics: reflexões a partir da Revista Comunicação & Informação. *Encontros Bibli: revista eletrônica de biblioteconomia e ciência da informação*, 2015, vol. 20, nº 42, p. 63-78. ISSN 1518-2924.

[5] Villamón, M.; Devís, J.; Valenciano, J. Análisis de la visibilidad de las revistas científico-técnicas españolas de Ciencias de la Actividad Física y el Deporte. *Revista de psicología del deporte*, 2005, vol. 14, nº 2, p. 253-267.

l

Google Académico, buscador que permite localizar documentos académicos.